## Programación—Certamen 1 - Martes 16 de Octubre de 2018

Nombre Rol Paralelo

1. [25 %] Realice el ruteo del siguiente programa e indique qué es lo que imprime. Cada vez que el valor de una variable cambie, escríbalo en una nueva fila de la tabla. Si una variable es de tipo string, su valor debe ir entre comillas simples ' '. *Importante: La tabla tiene suficientes filas.*

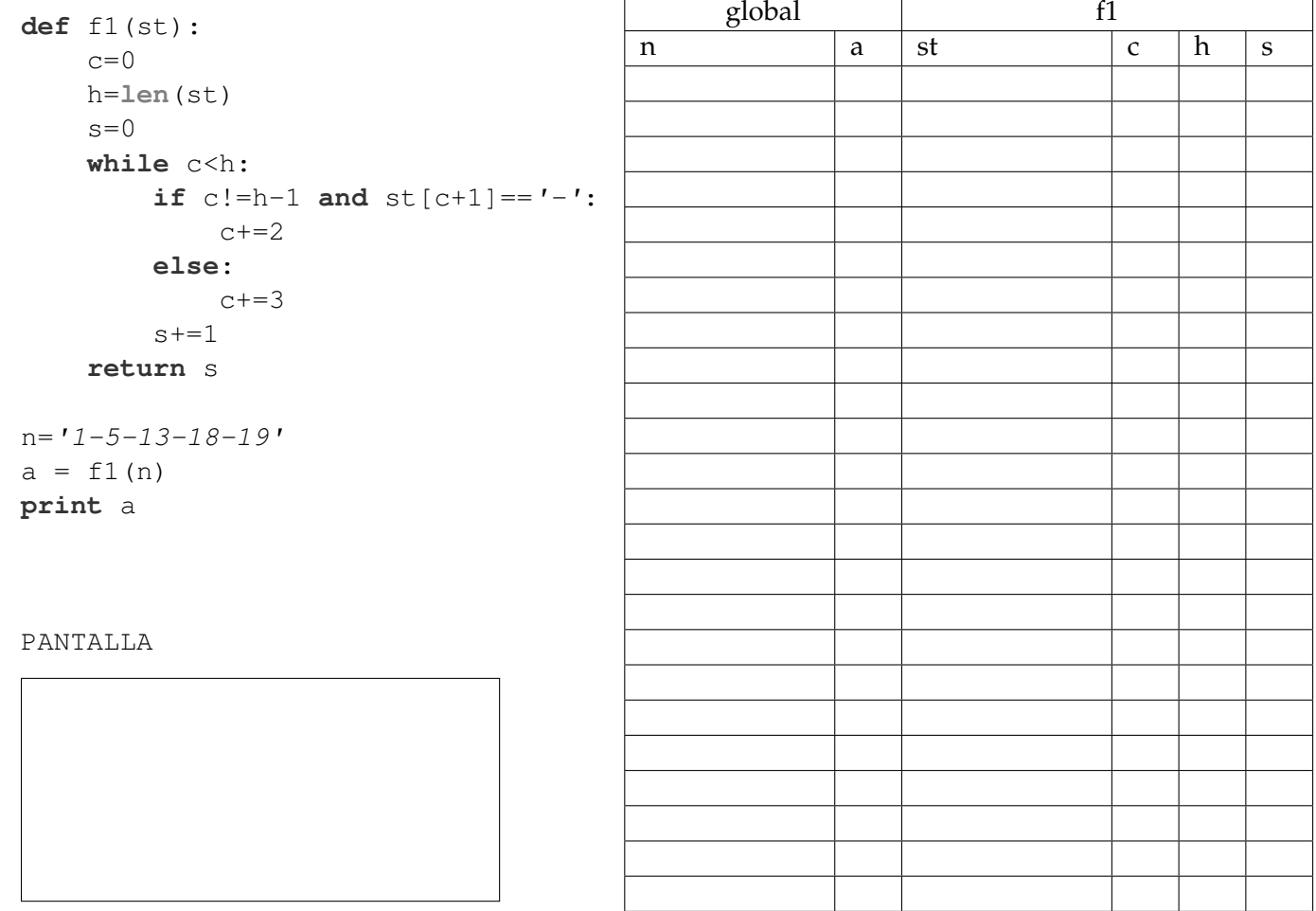

## **An ´alisis de Algoritmo**

Analice el código anterior y determine, en menos de 30 palabras, lo que realiza la función f1(st).

## Programación—Certamen 1 - Martes 16 de Octubre de 2018

Nombre

Rol <u>Den berlingten beste</u>ckte ander Paralelo

**2.** [40 %] **NOTA:** Puede hacer uso de la función definida en la pregunta 1.

El ministro de educación de Pythonia tiene una política para atender las necesidades que tienen los colegios que están bajo su jurisdicción. Cada vez que se requiere hacer reparaciones en la infraestructura en un colegio, el ministro les sugiere organizar un bingo para que se puedan recaudar los fondos necesarios. Para jugar al bingo, se utilizan cartones que contienen N números distintos y **desordenados**, representados por strings de la forma 'numero1-numero2-...-numeroN' con el caracter guión '-' como separador de los números. Tener en cuenta que los números del cartón están en el rango  $0 < x < 99$ , es decir, tienen sólo 2 dígitos.

En base a lo anterior, se le solicita:

*a*) Escriba la función verificar numero(numero, carton) que recibe como parámetro un número entero y un string con un carton de bingo. Esta funcion deberá retornar True si el número ingresado está contenido en el cartón de bingo y False en caso contrario.

```
>>> verificar_numero(2,'1-12-54-5')
False
>>> verificar_numero(54,'1-12-54-5')
True
```
*b*) Escriba un programa que simule un juego de bingo para dos jugadores y muestre al ganador. Deberá ingresar como entrada los cartones de cada jugador y luego los números que vayan saliendo en la tómbola. El ganador será aquel jugador que logre marcar todos los números de su cartón. Si ocurre un empate deberá indicar que ambos jugadores ganaron.

**Observaciones:** Los datos de la tómbola que se van ingresando serán siempre correctos y no se debe considerar mal uso del programa, como por ejemplo, ingresar números repetidos de la tómbola.

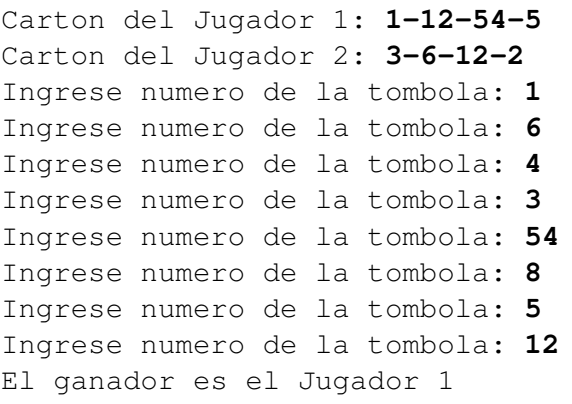

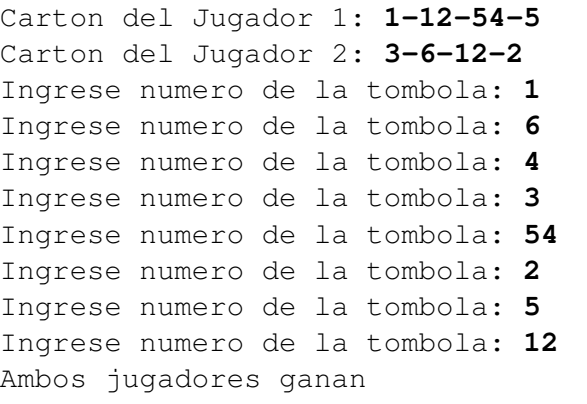

**IMPORTANTE:** A continuación se lista lo permitido utilizar en este certamen.

```
raw_input(X), len(x), str(x), round(x), abs(x), int(x), float(x), str(x)
and, or, not, in, +, -, *, /, \frac{6}{9}, **,
if, elif, else, while, def, return, print
Y el operador s[x] para un string s.
```
## Programación—Certamen 1 - Martes 16 de Octubre de 2018

Nombre Rol Paralelo

**3.** [35 %] Los ingenieros de la USM solicitaron a los estudiantes de programación realizar un programa para evaluar el comportamiento de un circuito RC simple. Específicamente quieren estudiar el valor de la siguiente función:

$$
V(t) = V_0 e^{-\frac{t}{RC}},\tag{1}
$$

La que depende de 4 parámetros: t,  $V_0$ , R y C. Dado que necesitan contar con una alta precisión, se requiere aproximar de la mejor forma posible la función exponencial involucrada, lo cual se puede hacer con la siguiente serie:

$$
e^{x} = \sum_{n=0}^{N} \frac{x^{n}}{n!} = 1 + x + \frac{x^{2}}{2!} + \frac{x^{3}}{3!} + \dots + \frac{x^{N}}{N!},
$$
 (2)

donde  $n! = 1 \times 2 \times 3 \times \cdots \times n$  con  $0! = 1$ .

Conociendo toda esta información, se solicita realizar un algoritmo en diagrama de flujo que calcule *V*(*t*) para un *t*, *V*0, *R*, *C* y *N* ingresados por el usuario.

Nota: recuerde que  $e^{-x} = 1/e^x$ .

Observación: Su solución debe considerar el cálculo del factorial. No se puede suponer que existe una función que lo calcule.